Curso. Modelado BIM de protecciones colectivas para el Estudio Básico, Estudio o Plan de Seguridad y Salud

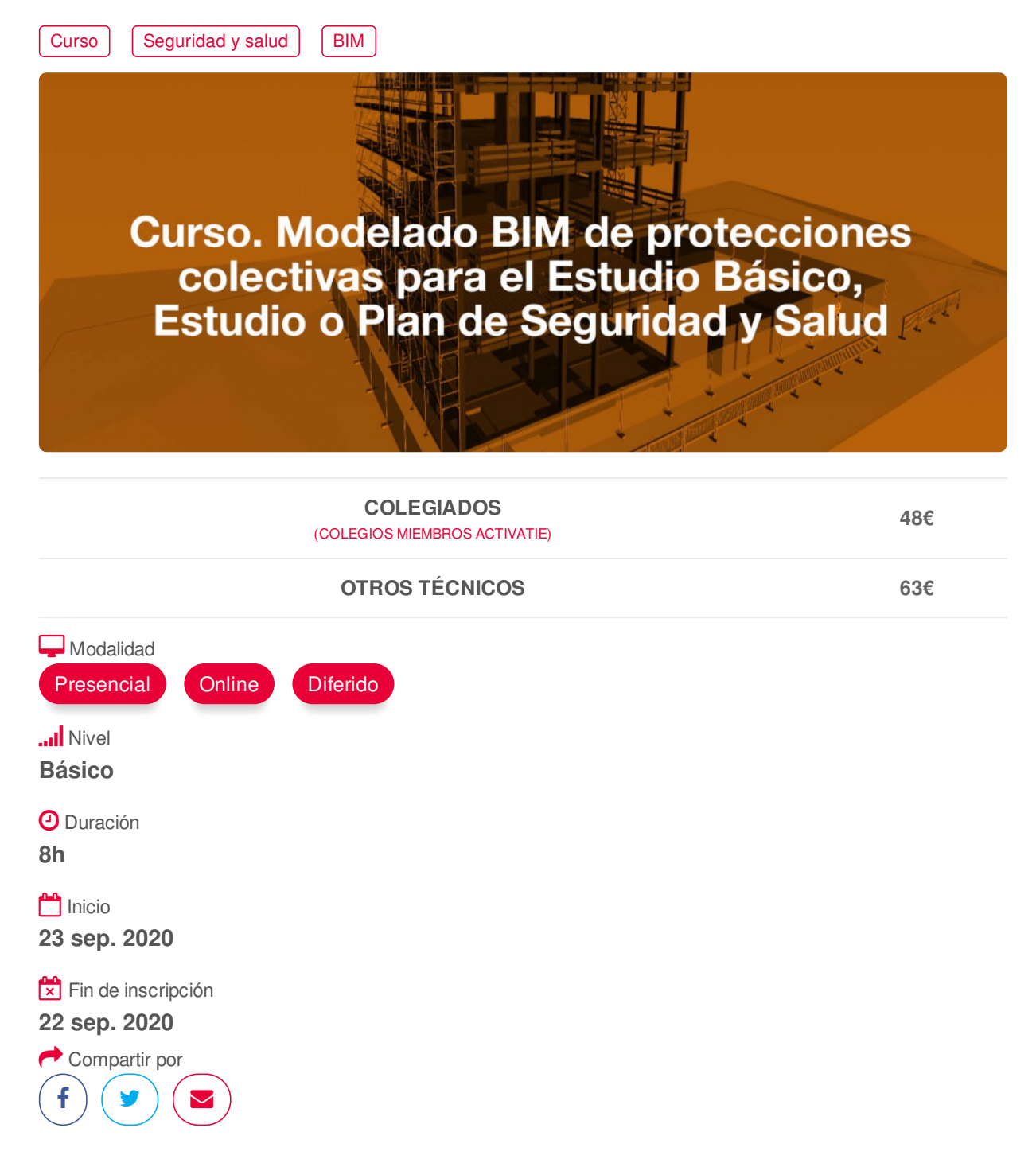

## <span id="page-0-0"></span>**[PRESENTACIÓN](#page-0-0)**

PRL en BIM es un software gratuito elaborado por la Fundación Laboral de la Construcción y Cype Ingenieros que permite el modelado BIM de protecciones colectivas para el Estudio Básico, Estudio o Plan de Seguridad y Salud. En este curso, se facilitará un modelo de una estructura de un edificio sobre la que se trabajará en el modelado de las protecciones colectivas de seguridad, para conocer las herramientas y posibilidades que ofrece este programa.

## **[PROGRAMA](#page-1-0)**

<span id="page-1-0"></span>Server Center. Interfaz de la aplicación Opciones generales y bibliotecas de elementos incluidos en PRL en BIM Gestión de fases constructivas Introducción de protecciones colectivas y otros elementos SESIÓN 2: Herramientas de edición Organización de obra Equipos auxiliares Gestión de la visualización Resultados Vinculación entre aplicaciones Exportación del modelo

SESIÓN 1: Creación o importación del Modelo iniciador Creación del Proyecto de colaboración en BIM

### <span id="page-1-1"></span>**[PONENTES](#page-1-1)**

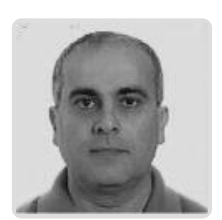

**Adolfo Pérez Egea**

**BREVE CURRÍCULUM**

## <span id="page-1-2"></span> **LUGAR, FECHAS Y [HORARIOS](#page-1-2) LUGAR**

Los alumnos presenciales deben acudir a **Sala COAATCLUB del COAATIEMU. Avda Alfonso X El Sabio, 2. Murcia**

**NOTA.- Si la situación sanitaria no lo permite, el curso únicamente se podrá realizar de manera on line y los inscritos en presencial se trasladarán a este formato..**

## **FECHAS Y HORARIOS**

- Miércoles 23 septiembre 2020 de 16:30 a 20:30
- Jueves 24 septiembre 2020 de 16:30 a 20:30

# <span id="page-1-3"></span> **[DESTINATARIOS](#page-1-3) Y OBTENCIÓN DEL TÍTULO DESTINATARIOS**

Arquitectos Técnicos, Ingenieros de Edificación, Arquitectos, estudiantes de Arquitectura o Ingeniería de Edificación, profesionales interesados en la elaboración de Estudios de Seguridad y Salud con metodología BIM.

Inscripciones mínimas para la realización: **20**

## **OBTENCIÓN DEL TÍTULO**

- Para optar al diploma es necesario **realizar la prueba** práctica y/o examen propuesto por el profesor con **calificación de aprobado o apto** y **nota mayor o igual a 5 sobre 10,** en la fecha, o período de tiempo, que se indique al comenzar la actividad.
- **No se tiene en cuenta la asistencia** salvo que en el programa del curso se indiquen otras especificaciones, como en el caso de los cursos universitarios.

## **MODALIDAD Y [REQUISITOS](#page-2-0) TÉCNICOS MODALIDAD**

- Este curso se oferta en las modalidades **Presencial, Online y Diferido**.
- Desde el día de inicio del curso y hasta 2 meses después de la fecha fin del mismo, tendrás

<span id="page-2-0"></span>acceso al Aula [Virtual](https://www.activatie.org/como-funciona-formacion?a=13#13), donde podrás acceder a la documentación y las grabaciones de las sesiones (a partir del día siguiente de cada sesión). También tienes a tu disposición un "Foro de alumnos" y un apartado para enviar mensajes directos al profesor.

#### **Presencial**

- Debes asistir al lugar, fechas y horas indicados.
- En caso de que el curso trate de un programa informático, es imprescindible llevar un ordenador portátil.

### **Online**

- La retransmisión se realiza mediante la Plataforma de videoconferencias Webex. Consulta los requisitos [específicos](https://www.activatie.org/como-funciona-formacion?a=14#14) según el dispositivo a emplear.
- En el Aula [Virtual](https://www.activatie.org/como-funciona-formacion?a=13#13) iremos publicando el enlace, número del evento y contraseña para acceder a cada sesión.

#### Más [información](https://www.activatie.org/como-funciona-formacion?a=14#14)

#### **Diferido**

- No es necesario que te conectes al curso en directo, ya que las sesiones se graban y se suben al Aula [Virtual](https://www.activatie.org/como-funciona-formacion?a=13#13) en formato accesible para cualquier sistema operativo.
- Las sesiones pueden ser visualizadas en cualquier horario, tantas veces desees, hasta 2 meses después de la fecha fin del curso.

#### Más [información](https://www.activatie.org/como-funciona-formacion?a=15#15)

### **RESOLUCIÓN DE DUDAS**

• Si no vas a poder conectarte en directo para hacer las preguntas, igualmente puedes enviarlas a través del "Foro del curso" o en el apartado "Mensaje directo al profesor".

## **REQUISITOS TÉCNICOS**

#### **Online:**

- Conexión a **internet de banda ancha o fibra**.
- Altavoces
- Micrófono
- Correcto acceso a la plataforma de videoconferencias Webex. Consulta los requisitos específicos según el dispositivo a emplear en el siguiente [enlace](https://www.activatie.org/como-funciona-formacion?a=13#13). También puedes hacer una conexión a una reunión de prueba en el siguiente [enlace](https://help.webex.com/es-co/WBX37744/D-nde-puedo-entrar-en-una-reuni-n-de-prueba).
- En cursos sobre programas informáticos, se recomienda que dispongas de dos monitores, uno para el seguimiento de las clases y otro para realizar los ejercicios.

#### **Diferido:**

En cursos sobre programas informáticos se recomienda que dispongas de dos monitores, uno para el seguimiento de las clases y otro para realizar los ejercicios.

#### **Presencial:**

En cursos sobre programas informáticos es imprescindible llevar un ordenador portátil.

## **[OBSERVACIONES](#page-3-0)**

Los inscritos deben disponer ordenador personal y de una cuenta gratuita activa en BIM SERVER CENTER https://bimserver.center/es Deberá descargar e instalar el software PRL en BIM. https://www.activatie.org/curso?6004471 3/4 https://bimserver.center/es/store/165/prl\_en\_bim?pid=0 Opcionalmente también se explorará el software IFC Builder para el modelo iniciador. https://bimserver.center/es/store/1/ifc\_builder

<span id="page-3-0"></span>CENTER https://bimserver.center/es Deberá descargar e instalar el software PRL en BIM.

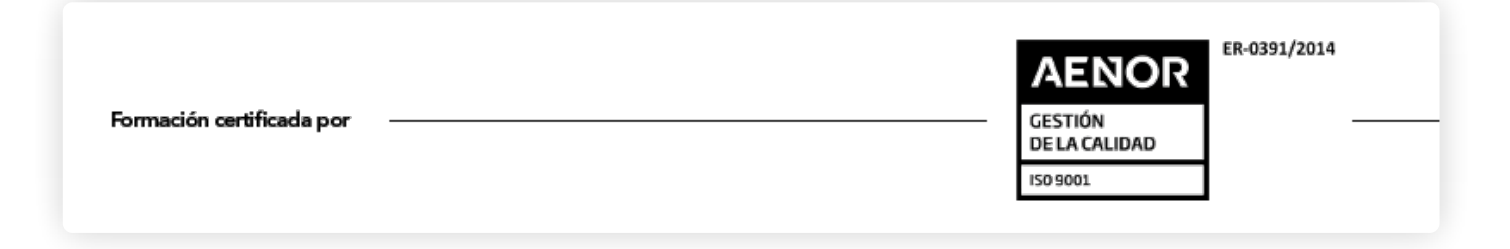